Ken Venturi Flight - Finals Expand All

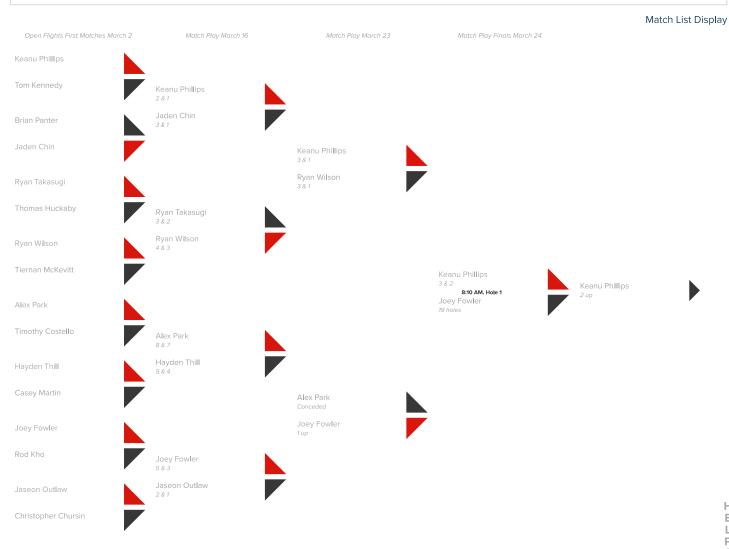

L P George Archer Flight - Finals Expand All

Match List Display

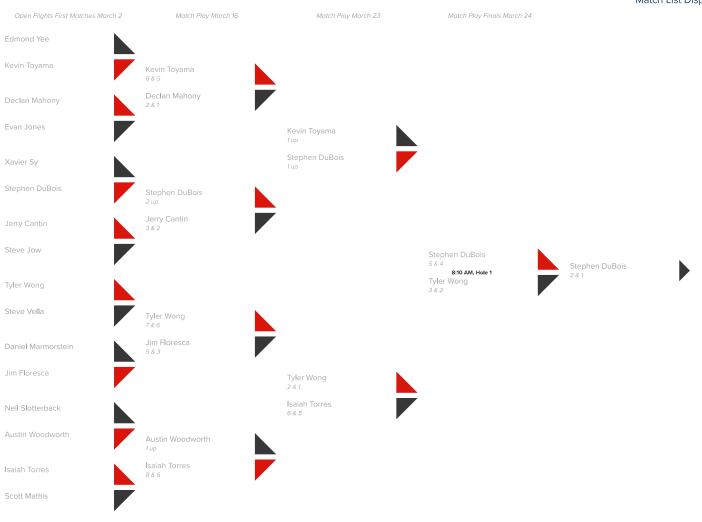

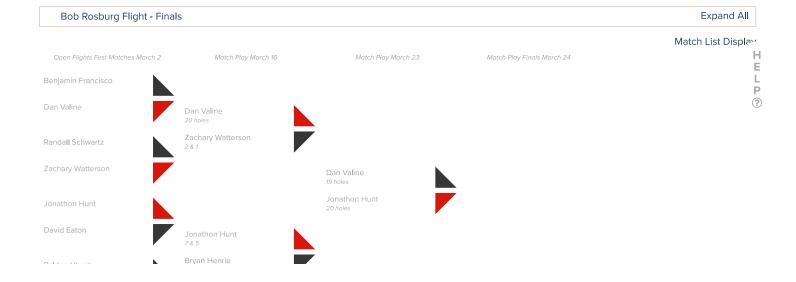

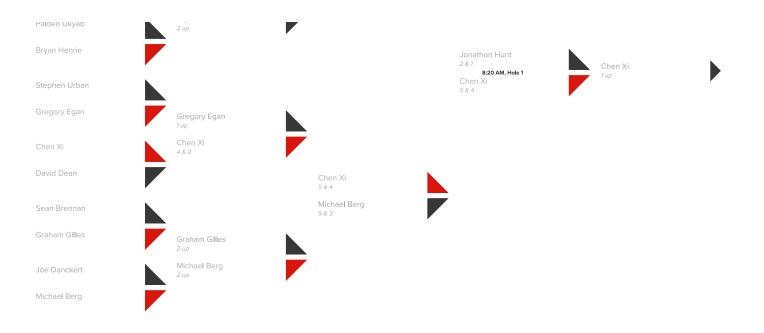

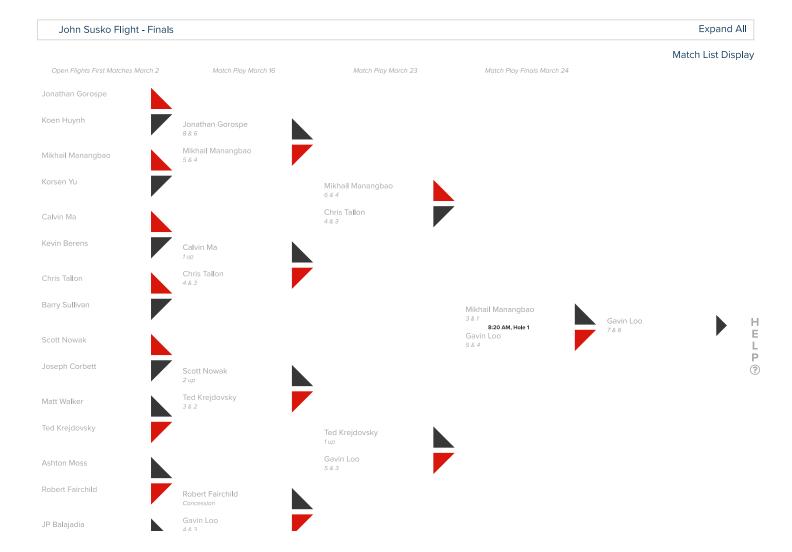

Sandy Tatum Flight - Finals Expand All

HELP

?

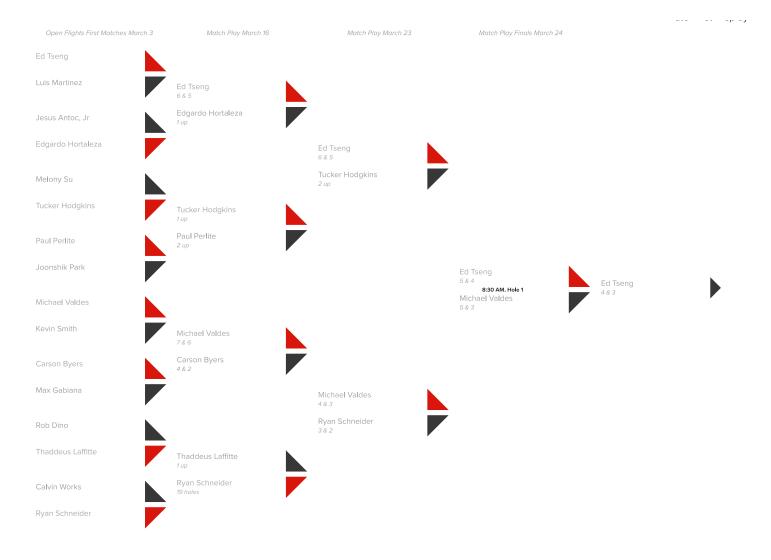

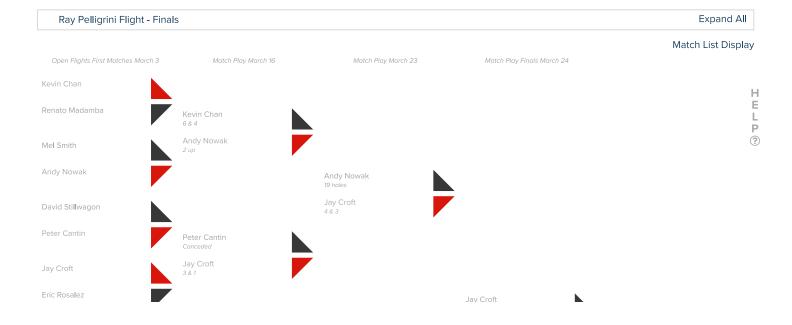

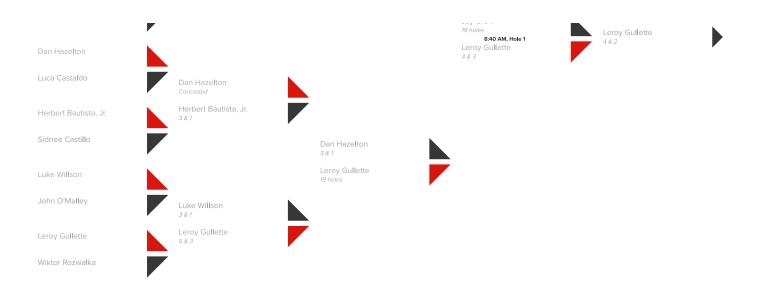

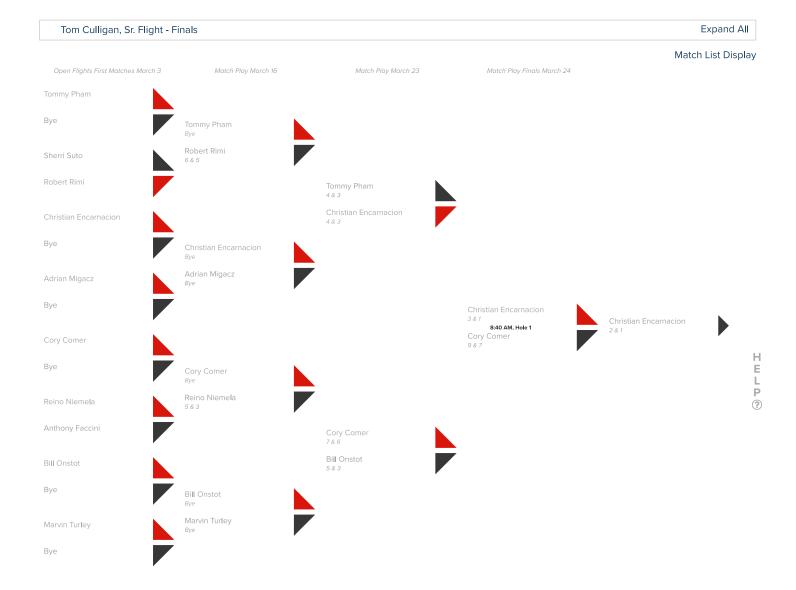

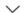

## Stroke Play Qualifying

| • | Pos. | Player                                 | Total<br>To Par | R1 | R2 | Total |
|---|------|----------------------------------------|-----------------|----|----|-------|
|   |      |                                        | Gross           |    |    | Gross |
| ☆ | 1    | Keanu Phillips<br>Antioch, CA          | +1              | 73 |    | 73    |
| ☆ | 2    | Alex Park<br>Santa Clara, CA           | +2              | 74 |    | 74    |
| ☆ | 3    | Joey Fowler<br>Ukiah, CA               | +2              | 74 |    | 74    |
| ☆ | 4    | Ryan Takasugi<br>San Francisco, CA     | +2              | 74 |    | 74    |
| ☆ | 5    | Ryan Wilson<br>San Francisco, CA       | +3              | 75 |    | 75    |
| ☆ | 6    | Jaseon Outlaw<br>Oakland, CA           | +5              | 77 |    | 77    |
| ☆ | 7    | Hayden Thill<br>Mill Valley, CA        | +5              | 77 |    | 77    |
| ☆ | 8    | Brian Panter<br>San Francisco, CA      | +6              | 78 |    | 78    |
| ☆ | 9    | Jaden Chin<br>San Francisco, CA        | +6              | 78 |    | 78    |
| ☆ | 10   | Casey Martin<br>San Francisco, CA      | +7              | 79 |    | 79    |
| ☆ | 11   | Christopher Chursin<br>Fremont, CA     | +7              | 79 |    | 79    |
| ☆ | 12   | Tiernan McKevitt<br>San Francisco, CA  | +7              | 79 |    | 79    |
| ☆ | 13   | Thomas Huckaby<br>San jose, CA         | +7              | 79 |    | 79    |
| ☆ | 14   | Rod Kho<br>Belmont, CA                 | +7              |    | 79 | 79    |
| ☆ | 15   | Timothy Costello<br>San Francisco, CA  | +7              | 79 |    | 79    |
| ☆ | 16   | Tom Kennedy<br>San Francisco, CA       | +8              | 80 |    | 80    |
| ☆ | 17   | Edmond Yee<br>Redwood City, CA         | +8              |    | 80 | 80    |
| ☆ | 18   | Tyler Wong<br>San Francisco, CA        | +8              | 80 |    | 80    |
| ☆ | 19   | Neil Slotterback<br>San Francisco, CA  | +8              |    | 80 | 80    |
| ☆ | 20   | Xavier Sy<br>San Francisco, CA         | +9              |    | 81 | 81    |
| ☆ | 21   | Jerry Cantin<br>San Francisco, CA      | +9              |    | 81 | 81    |
| ☆ | 22   | Isaiah Torres<br>Murrieta, CA          | +10             | 82 |    | 82    |
| ☆ | 23   | Daniel Marmorstein<br>Agoura Hills, CA | +10             | 82 |    | 82    |
| ☆ | 24   | Declan Mahony<br>San Francisco, CA     | +10             | 82 |    | 82    |
| ☆ | 25   | Evan Jones<br>San Francisco, CA        | +10             |    | 82 | 82    |
| ☆ | 26   | Jim Floresca<br>San Mateo, CA          | +10             | 82 |    | 82    |
| ☆ | 27   | Scott Mathis<br>Petaluma, CA           | +11             | 83 |    | 83    |
| ☆ | 28   | Steve Jow<br>San Jose, CA              | +11             |    | 83 | 83    |
| ☆ | 29   | Stephen DuBois<br>San Francisco, CA    | +11             | 83 |    | 83    |
|   | 20   | Austin Woodworth                       | . 44            |    | റാ | റാ    |

| V | <b>პ</b> ∪ | North Hills, CA                             | +11 |    | రవ | გვ |
|---|------------|---------------------------------------------|-----|----|----|----|
| ☆ | 31         | Steve Vella<br>Novato, CA                   | +11 |    | 83 | 83 |
| ☆ | 32         | Kevin Toyama<br>Orinda, CA                  | +11 |    | 83 | 83 |
| ☆ | 33         | Benjamin Francisco<br>San Francisco, CA     | +12 | 84 |    | 84 |
| ☆ | 34         | Stephen Urban<br>San Francisco, CA          | +12 | 84 |    | 84 |
| ☆ | 35         | Sean Brennan<br>San Francisco, CA           | +12 | 84 |    | 84 |
| ☆ | 36         | Jonathon Hunt<br>San Francisco, CA          | +13 | 85 |    | 85 |
| ☆ | 37         | Palden Ukyab<br>Fremont, CA                 | +13 |    | 85 | 85 |
| ☆ | 38         | Joe Danckert<br>San Francisco, CA           | +13 |    | 85 | 85 |
| ☆ | 39         | Chen Xi<br>San Jose, CA                     | +13 | 85 |    | 85 |
| ☆ | 40         | Randall Schwartz Burlingame, CA             | +13 | 85 |    | 85 |
| ☆ | 41         | Zachary Watterson<br>San Francisco, CA      | +13 | 85 |    | 85 |
| ☆ | 42         | David Dean Davis, CA                        | +13 |    | 85 | 85 |
| ☆ | 43         | Michael Berg<br>San Francisco, CA           | +14 | 86 |    | 86 |
| ☆ | 44         | Bryan Henrie<br>San Leandro, CA             | +14 |    | 86 | 86 |
| ☆ | 45         | David Eaton<br>San Francisco, CA            | +14 | 86 |    | 86 |
| ☆ | 46         | Graham Gilles<br>San Francisco, CA          | +14 |    | 86 | 86 |
| ☆ | 47         | Gregory Egan<br>San Francisco, CA           | +14 | 86 |    | 86 |
| ☆ | 48         | Dan Valine Danville, CA                     | +14 | 86 |    | 86 |
| ☆ | 49         | Jonathan Gorospe<br>South San Francisco, CA | +14 |    | 86 | 86 |
| ☆ | 50         | Scott Nowak<br>Corte Madera, CA             | +15 | 87 |    | 87 |
| ☆ | 51         | Ashton Moss<br>San Francisco, CA            | +15 |    | 87 | 87 |
| ☆ | 52         | Calvin Ma<br>Daly City, CA                  | +15 |    | 87 | 87 |
| ☆ | 53         | Chris Tallon<br>San Francisco, CA           | +15 |    | 87 | 87 |
| ☆ | 54         | JP Balajadia<br>San Francisco, CA           | +15 |    | 87 | 87 |
| ☆ | 55         | Matt Walker<br>Los Gatos, CA                | +16 |    | 88 | 88 |
| ☆ | 56         | Mikhail Manangbao<br>Pittsburg, CA          | +16 |    | 88 | 88 |
| ☆ | 57         | Korsen Yu<br>Santa Cruz, CA                 | +16 | 88 |    | 88 |
| ☆ | 58         | Ted Krejdovsky<br>Novato, CA                | +16 |    | 88 | 88 |
| ☆ | 59         | Gavin Loo<br>Millbrae, CA                   | +16 |    | 88 | 88 |
| ☆ | 60         | Barry Sullivan<br>San Francisco, CA         | +17 |    | 89 | 89 |
| ☆ | 61         | Kevin Berens<br>San Francisco, CA           | +17 | 89 |    | 89 |
| ☆ | 62         | Robert Fairchild<br>San Anselmo, CA         | +17 | 89 |    | 89 |
| ☆ | 63         | Joseph Corbett Pacifica, CA                 | +17 |    | 89 | 89 |

| ☆ | 64  | Koen Huynh<br>San Francisco, CA        | +18 | 90 |    | 90 |
|---|-----|----------------------------------------|-----|----|----|----|
| ☆ | 65  | Chris Sullivan<br>Petaluma, CA         | +18 |    | 90 | 90 |
| ☆ | 66  | Scott Schnaars<br>San Jose, CA         | +19 | 91 |    | 91 |
| ☆ | 67  | Chris Trotter San Francisco, CA        | +19 |    | 91 | 91 |
| ☆ | 68  | Craig Lambton Castro Valley, CA        | +19 | 91 |    | 91 |
| ☆ | 69  | Stephen Mullaney San Francisco, CA     | +19 |    | 91 | 91 |
| ☆ | 70  | Chris Ladd<br>Santa Rosa, CA           | +19 | 91 |    | 91 |
| ☆ | 71  | Spencer Sohmer San Francisco, CA       | +19 |    | 91 | 91 |
| ☆ | 72  | Anthony Wihlborg  Mill Valley, CA      | +19 | 91 |    | 91 |
| ☆ | 73  | Parth Shah<br>San Francisco, CA        | +20 |    | 92 | 92 |
| ☆ | 74  | Gerald Rowe<br>San Francisco, CA       | +20 | 92 |    | 92 |
| ☆ | 75  | Connor Bruce San Francisco, CA         | +20 |    | 92 | 92 |
| ☆ | 76  | Daniel Chan San Lorenzo, CA            | +21 | 93 |    | 93 |
| ☆ | 77  | John Mangini Piedmont, CA              | +21 |    | 93 | 93 |
| ☆ | 78  | Tony Belway San Francisco, CA          | +21 | 93 |    | 93 |
| ☆ | 79  | Vinny Moran<br>San Francisco, CA       | +21 | 93 |    | 93 |
| ☆ | 80  | Myles McGrillen San Francisco, CA      | +22 |    | 94 | 94 |
| ☆ | 81  | Ed Tseng<br>San Francisco, CA          | +22 |    | 94 | 94 |
| ☆ | 82  | Michael Valdes Daly City, CA           | +22 | 94 |    | 94 |
| ☆ | 83  | Rob Dino<br>South San Francisco, CA    | +23 | 95 |    | 95 |
| ☆ | 84  | Melony Su<br>San Francisco, CA         | +23 |    | 95 | 95 |
| ☆ | 85  | Paul Perlite<br>San Rafael, CA         | +23 |    | 95 | 95 |
| ☆ | 86  | Calvin Works San Fransisco, CA         | +23 |    | 95 | 95 |
| ☆ | T87 | Carson Byers Novato, CA                | +23 |    | 95 | 95 |
| ☆ | T87 | Jesus Antoc, Jr<br>San Francisco, CA   | +23 |    | 95 | 95 |
| ☆ | 89  | Edgardo Hortaleza<br>Pacifica, CA      | +23 |    | 95 | 95 |
| ☆ | 90  | Max Gabiana<br>San Francisco, CA       | +24 | 96 |    | 96 |
| ☆ | 91  | Ryan Schneider<br>San Leandro, CA      | +24 |    | 96 | 96 |
| ☆ | 92  | Joonshik Park<br>Newark, CA            | +25 |    | 97 | 97 |
| ☆ | 93  | Tucker Hodgkins<br>San Francisco, CA   | +25 | 97 |    | 97 |
| ☆ | 94  | Thaddeus Laffitte<br>San Francisco, CA | +25 | 97 |    | 97 |
| ☆ | 95  | Kevin Smith<br>Martinez, CA            | +26 | 98 |    | 98 |
| ☆ | 96  | Luis Martinez<br>San Francisco, CA     | +26 |    | 98 | 98 |

| $\Diamond$ | 97  | Kevin Chan<br>San Francisco, CA                  | +26 |     | 98  | 98  |
|------------|-----|--------------------------------------------------|-----|-----|-----|-----|
| ☆          | 98  | Dan Hazelton<br>San Francisco, CA                | +26 |     | 98  | 98  |
| ☆          | 99  | Luke Willson<br>San Jose, CA                     | +26 |     | 98  | 98  |
| ☆          | 100 | David Stillwagon<br>San Francisco, CA            | +27 | 99  |     | 99  |
| ☆          | 101 | Jay Croft<br>Walnut Creek, CA                    | +27 |     | 99  | 99  |
| ☆          | 102 | Leroy Gullette<br>San Francisco, CA              | +27 | 99  |     | 99  |
| ☆          | 103 | Herbert Bautista, Jr.<br>San Francisco, CA       | +27 |     | 99  | 99  |
| ☆          | 104 | Mel Smith<br>San Ramon, CA                       | +28 | 100 |     | 100 |
| ☆          | 105 | Andy Nowak<br>San Jose, CA                       | +28 |     | 100 | 100 |
| ☆          | 106 | Sidnee Castillo<br>Pittsburg, CA                 | +28 |     | 100 | 100 |
| ☆          | 107 | Wiktor Rozwalka<br>Mill Valley, CA               | +29 |     | 101 | 101 |
| ☆          | 108 | Eric Rosalez<br>San Francisco, CA                | +30 | 102 |     | 102 |
| ☆          | 109 | Peter Cantin<br>San Francisco, CA                | +31 |     | 103 | 103 |
| ☆          | 110 | John O'Malley<br>Danville, CA                    | +31 |     | 103 | 103 |
| ☆          | 111 | Luca Castaldo<br>San Francisco, CA               | +34 | 106 |     | 106 |
| ☆          | 112 | Renato Madamba<br>Albany, CA                     | +35 |     | 107 | 107 |
| ☆          | 113 | Tommy Pham<br>San Francisco, CA                  | +35 |     | 107 | 107 |
| ☆          | 114 | Cory Comer<br>San Francisco, CA                  | +35 |     | 107 | 107 |
| ☆          | 115 | Bill Onstot<br>Irvine, CA                        | +37 | 109 |     | 109 |
| ☆          | 116 | Christian Encarnacion<br>South San Francisco, CA | +38 | 110 |     | 110 |
| ☆          | 117 | Adrian Migacz<br>Redwood City, CA                | +39 |     | 111 | 111 |
| ☆          | 118 | Marvin Turley Milpitas, CA                       | +40 |     | 112 | 112 |
| ☆          | 119 | Reino Niemela<br>San Francisco, CA               | +40 |     | 112 | 112 |
| ☆          | 120 | Sherri Suto<br>San Francisco, CA                 | +41 | 113 |     | 113 |
| ☆          | 121 | Robert Rimi<br>Albany, CA                        | +42 | 114 |     | 114 |
| ☆          | 122 | Anthony Faccini<br>Livermore, CA                 | +43 |     | 115 | 115 |
| ☆          | NS  | Allen Brooks<br>Oakland, CA                      | -   | NS  |     | NS  |
| ☆          | NS  | Loren Taylerle<br>San Francisco, CA              | -   |     | NS  | NS  |
| ☆          | NS  | Manuel Espinosa<br>South San Francisco, CA       | -   |     | NS  | NS  |
| ☆          | NS  | Mark Kalinowsky<br>San Jose, CA                  | -   |     | NS  | NS  |
| ☆          | NS  | Rabbonni Tacusalme<br>San Francisco, CA          | -   | NS  |     | NS  |
| ☆          | NS  | Keith Gordon<br>San Jose, CA                     | -   | NS  |     | NS  |